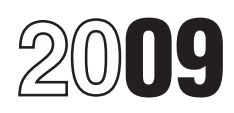

# Instructions for Form 2220

## Underpayment of Estimated Tax by Corporations

The special rules that applied to certain installments due in<br>
2010 are no longer applicable. Section 401 of the Tax<br>
Increase Prevention and Reconciliation Act of 2005 (and<br>
<sup>for details.</sup> any modification of this section contained in any other provision of law) does not apply to corporate estimated tax **Exception to the Penalty**

## **Purpose of Form**

Corporations (including S corporations), tax-exempt Corporations (including S corporations), tax-exempt<br>organizations subject to the unrelated business income tax,<br>and private foundations use Form 2220 to determine:<br>• Complete lines 1 through 3 of Part

 $\bullet$  Whether they are subject to the penalty for underpayment of estimated tax and, if so,

Generally, the corporation does not have to file this form If the corporation checked a box in Part II, attach Form<br>with its income tax return because the IRS will figure the 2220 to the income tax return. Be sure to check with its income tax return because the IRS will figure the 2220 to the income tax return. Be sure to check the box on<br>amount of any penalty and notify the corporation of any line 33, page 1 of Form 1120; or the comparable amount of any penalty and notify the corporation of any line 33, page 1 of Form 1120; or the comparable line of any<br>amount due. However, even if the corporation does not owe other income tax return the corporation is requi amount due. However, even if the corporation does not owe other income tax return the corporation is required and attach this form to the corporation's example, Form 1120-C, 1120-L, or 1120S). a penalty, complete and attach this form to the corporation's tax return if the Part I, line 3 amount on page 1 is \$500 or • Complete Part III to determine the underpayment for any more and any of the following apply. The same of the installment due dates.

- 
- 

required installment based on the prior year's tax.

## **Who Must Pay the Underpayment Penalty Specific Instructions**

Generally, a corporation is subject to the penalty if it did not

1. The tax shown on its 2009 return, or<br>
2. The tax shown on its 2008 return (if it filed a 2008<br>
return showing at least some amount of tax and the return<br>
was for a full 12 months). However, a large corporation can<br>
Line

In these instructions, "return" generally refers to the in section  $338(a)(1)$ , do not include that tax on line 1. corporation's original return. However, an amended return is Instead, write "Sec. 338 gain" and show the amount of tax in considered the original return if the amended return is filed brackets on the dotted line next to line 1. This exclusion<br>by the due date (including extensions) of the original return. from the line 1 amount does not apply Also, for purposes of determining a required installment, if election is made. an amended return is filed for the prior tax year, then ''prior tax year" includes the amended return, but only if the For information on how to figure the total tax for<br>amended return is filed before the applicable installment due estimated tax purposes for other entities, see the fol amended return is filed before the applicable installment due date. **forms or their instructions. date** their instructions.

Section references are to the Internal Revenue Code unless The penalty is figured separately for each installment due otherwise noted.<br> **Corporation Therefore, the corporation may owe a penalty for an**<br>
earlier due date even if it paid enough tax later to make up General Instructions<br>the underpayment. This is true even if the corporation is due a refund when its return is filed. However, the corporation **What's New**<br>The appoint rules that applied to certain installmente due in annualized income installment method or the adjusted

installment payments, which, without regard to that section,<br>would otherwise be due after December 31, 2009.<br>a fraction is less than \$500.<br>less than \$500.

• Complete lines 1 through 3 of Part I. If line 3 is \$500 or more, complete the rest of Part I to determine the required

of estimated tax and, if so,<br>• The amount of the underpayment penalty for the period<br>• Check one or more boxes in Part II if the corporation uses<br>the adjusted seasonal installment method, the annualized<br>the adjusted season income installment method, or if the corporation is a large **Who Must File**<br>Generally, the corporation does not have to file this form **the corporation checked a box in Part II**, attach Form

1. The adjusted seasonal installment method is used.  $\bullet$  If there is an underpayment on Part III, line 17 (column 2. The annualized income installment method is used.  $(a)$ . (b). (c). or (d)). go to Part IV to figure the

2. The annualized income installment method is used. (a), (b), (c), or (d)), go to Part IV to figure the penalty.<br>3. The corporation is a large corporation (as defined in  $\bullet$  Complete Schedule A if the corporation uses t 3. The corporation is a large corporation (as defined in  $\bullet$  Complete Schedule A if the corporation uses the adjusted the instructions for Part II, line 8, on page 2) figuring its first reasonal installment method and/or

# timely pay at least the smaller of:<br>1. The tax shown on its 2009 return, or **Part I. Required Annual Payment**<br>Complete lines 1 through 5 to figure the corporation's

was for a full 12 months). However, a large corporation can **Line 1.** Generally, enter the tax from Form 1120, line 31; or base only its first required installment on the prior year's tax. the applicable line for other inc the applicable line for other income tax returns. However, if that amount includes any tax attributable to a sale described from the line 1 amount does not apply if a section  $338(h)(10)$ 

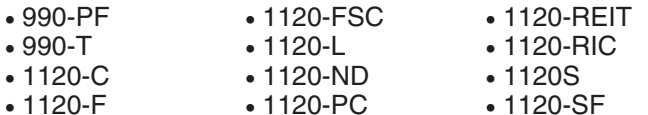

**Line 2c.** Enter the amount from Form 1120, Line 32f(2); or the applicable line for other income tax returns.

**Line 4. All filers (other than S corporations).** Figure the themselves under rules similar to those in section 1561. Corporation's 2008 tax the same way the amount on line 3 of file corporation is a large corporation, che

showed a liability for at least some amount of tax.<br>• The corporation had a 2008 tax year of less than 12<br>months.<br>• Rext III Figures than 15 and a numeric on the setting of the setting of the setting of the setting of the

1. The total of the investment credit recapture tax and<br>the built-in gains tax shown on the return for the 2009 tax<br>year and<br>2. Any excess net passive income tax shown on the S<br>**Line 10.** If multiple columns have the same

corporation's return for the 2008 tax year.

If the 2008 tax year was less than 12 months, skip line 4<br>and enter on line 5 the amount from line 3.<br>1. If the box on line 8 (but not line 6 or line 7) is checked

**Lines 6 and 7. Adjusted seasonal installment method** 2. If the box on line 8 (but not line 6 or line 7) is checked and/or annualized income installment method. If the and line 4 is smaller than line 3, enter 25% of line 4 **and/or annualized income installment method.** If the corporation's income varied during the year because, for column (a) of line 10. In column (b), figure the amount to example, it operated its business on a seasonal basis, it enter as follows:<br>may be able to lower or eliminate the amount of one or more may be able to lower or eliminate the amount of one or more<br>required installments by using the adjusted seasonal b. Add the result to the amount on line 3, and<br>installment method and/or the annualized income<br>installment me

**Example.** A ski shop, which receives most of its income In columns (c) and (d), enter 25% of line 3. during the winter months, may benefit from using one or a more of the box on line 8 and the box on line 6 and/or line 7<br>both of these methods to figure its required installments are checked, follow the instructions in item both of these methods to figure its required installments. are checked, follow the instructions in items 1 and 2 above<br>The annualized income installment or adjusted seasonal by substituting Schedule A, line 35 for line 10 The annualized income installment or adjusted seasonal by substituting Schedule A, line<br>installment may be less than the required installment under the rest of Schedule A, Part III. installment may be less than the required installment under

• If the corporation is using only the adjusted seasonal installment method, check the box in Part II, line 6, and **Line 17.** If any of the columns in line 17 shows an complete Schedule A, Parts II and III. **Line 17.** If a

• If the corporation is using only the annualized income installment method, check the box on Part II, line 7, and **Part IV. Figuring the Penalty**

**Line 8. Large corporations.** A large corporation is a from the installment due date to the earlier of the date the corporation (other than an S corporation) that had, or whose underpayment is actually paid or the 15th day corporation (other than an S corporation) that had, or whose underpayment is actually paid or the 15th day of the third<br>predecessor had, taxable income (defined below) of \$1 month after the close of the tax year. For infor predecessor had, taxable income (defined below) of \$1 month after the close of the tax year. For information on million or more for any of the 3 tax years immediately belocation of the the close of the tax year. For inform preceding the 2009 tax year, or if less, the number of years

the corporation has been in existence. A large corporation includes a "large organization" as defined in the instructions for Form  $990-\dot{W}$ .

Taxable income, for this purpose, is modified to exclude net operating loss and capital loss carrybacks and section 1563, must divide the \$1 million amount among

corporation's 2008 tax the same way the amount on line 3 of<br>
this form was determined, using the taxes and credits from<br>
its 2008 tax return. However, skip line 4 and enter on line 5<br>
its 2008 tax return. However, skip lin

# mms.<br>*S corporations.* Enter on line 4 the sum of:<br>1. The total of the investment credit recapture tax and **Line 9.** The corporation is generally required to enter the

**Line 10.** If multiple columns have the same due date, see the instructions for line 9.

**Part II. Reasons for Filing** and line 3 is smaller than line 4, enter 25% of line 3 in columns (a) through (d) of line 10.

the regular method for one or more due dates. Using one or<br>
both of these methods may reduce or eliminate the penalty<br>
for those due dates.<br>
(or those due dates.<br>
(or those due dates.<br>
(or those due dates.<br>
(or those due

underpayment, complete Part IV to figure the penalty.

complete Schedule A, Parts II and III. Complete lines 19 through 38 to determine the amount of<br>
• If the corporation is using both methods, check the boxes<br>
in Part II, lines 6 and 7, and complete all three parts of<br>
Sched obtaining the interest rate on underpayments, see the footnote on page 2 of Form 2220.

unpaid required installments in the order in which receives the largest part of its taxable income.

installment by \$1,000. The June 15 installment requires a<br>payment of \$2,500. On June 10, the corporation deposits<br>\$2,500 to cover the June 15 installment. However, \$1,000 of<br>this payment is applied against the April 15 ins

- 
- 
- 
- 

**De minimis rule.** Extraordinary items identified above **Line 16.** Enter on line 16 any other taxes the corporation that are less than \$1,000,000 (other than a net operating lowed for the months shown in each column headin loss carryover or a section 481(a) adjustment) may be above line 1. Include the same taxes used to figure Part I,<br>annualized using the general rules of Regulations section a line 1 of Form 2220, but do not include the pers annualized using the general rules of Regulations section line 1 of Form 2220, but do not include the personal holding<br>1.6655-2(f), or, if the corporation chooses, may be taken into company tax and interest due under the l 1.6655-2(f), or, if the corporation chooses, may be taken into company tax and interest due under the look-back method account after annualizing the taxable income for the of section 460(b)(2) for completed long-term contracts or<br>section 167(a)(2) for property depreciated under the incore

In Part II of Schedule A, make the appropriate<br>iustments to annualized taxable income before figuring **Line 18.** Enter the credits the corporation is entitled to for adjustments to annualized taxable income before figuring the estimated tax for each reporting period. Similar adjustments must be made, if applicable, to Part I of Schedule A, if the adjusted seasonal installment method **Part II. Annualized Income Installment** applies. See the instructions for lines 2, 9b, 21 and 23b. **Method**

For more information regarding extraordinary items, see<br>
Regulations section 1.6655-2(f)(3)(ii) and the examples in<br>
Regulations section 1.6655-2(f)(3)(vii). Also see Regulations<br>
examples in<br>
the option shown in the tabl

The base period percentage for any period of 6 consecutive<br>
The base period percentage for any period of 6 consecutive<br>
months is the average of the 3 percentages figured by<br>
dividing the taxable income for the correspondi 6-consecutive-month period in each of the 3 preceding tax *Option 2 is not available to tax-exempt organizations and*<br>years by the total taxable income for each of the 3 preceding *private foundations. See the options show* years by the total taxable income for each of the 3 preceding tax years, respectively. Figure the base period percentage *page 4 for these entities.*

**Line 19.** A payment of estimated tax is applied against using the 6-month period in which the corporation normally

installments are required to be paid, regardless of the **Example.** An amusement park with a 2009 calendar tax installment to which the payment pertains. year receives the largest part of its taxable income during **Example.** A corporation underpaid the April 15 the 6-month period from May through October. To compute installment by \$1,000. The June 15 installment requires a its base period percentage for this 6-month period in 2009, June 15 installment.<br>
If the corporation has made more than one payment for a<br>
If the corporation has made more than one payment for a<br>
If the corporation has made more than one payment for a<br>
required installment, attach qualifies for the adjusted seasonal installment method.

**Line 2.** If the corporation has certain extraordinary items,<br> **Schedule A** special rules apply. Do not include on line 2 the de minimis **Extraordinary items.** Generally, under the annualized items that the corporation chooses to include on line 9b. See income installment method, extraordinary items must be *Extraordinary items* on this page.

taken into account after annualizing the taxable income for<br>
the annualizing the taxable income for<br>
taxable income under the adjusted seasonal installment<br>
taxable income under the adjusted seasonal installment<br>
assectio corporation makes the alternative choice under Regulations the AMT determined for column (d). For columns (a) through section 1.6655-2(f)(3)(ii)(C)) are treated as extraordinary items occurring on the first day of the tax

section  $167(g)(2)$  for property depreciated under the income

the months shown in each column heading above line 1.

**Part I. Adjusted Seasonal Installment** annualization periods 2, 4, 7, and 10, in columns (a) through **Part I. Adjusted Seasonal Installment** (d), respectively.

**Method**<br>The corporation can use the adjusted seasonal installment<br>method only if the corporation's base period percentage for<br>any 6 consecutive months of the tax year is 70% or more.<br>Estimated Tax, by the due date of the **ENTION** Different Annualization Periods for Corporate

**Corporations**

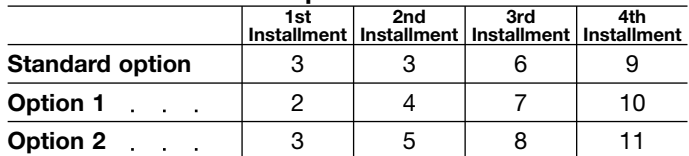

## **Tax-Exempt Organizations and Private Foundations**

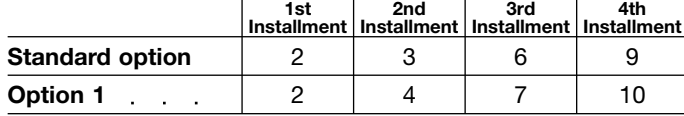

Line 21. Enter on line 21 the taxable income (line 30, Form Line 33. Before completing line 33 in columns (b) through 1120; or the applicable line for other income tax returns) that the corporation received for the months

If the corporation has extraordinary items, special rules **Line 35.** Enter in each column of line 35, 25% of the apply. Do not include on line 21 the de minimis extraordinary amount from page 1. Part I, line 5. Large corpo items that the corporation chooses to include on line 23b. See Extraordinary items on page 3.

columns (a) through (d), respectively, the annualization amounts shown in the tables below for the option used for line 20 above. For example, if the corporation elected Option **Paperwork Reduction Act Notice.** We ask for the 1, enter on line 22 the annualization amounts 6, 3, 1.71429, and 1.2, in columns (a) through (d), respectively.

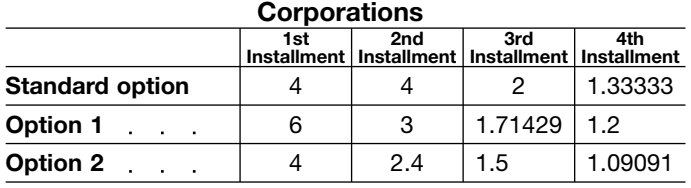

## **Tax-Exempt Organizations and Private Foundations**

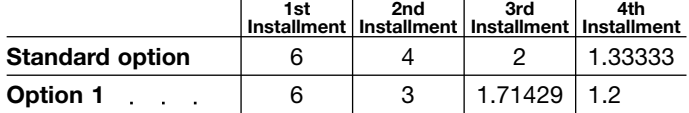

**Line 23b.** If the corporation has certain extraordinary items of \$1,000,000 or more, a net operating loss deduction, or a section 481(a) adjustment, special rules apply. Include these amounts on line 23b. Also include on line 23b the de minimis extraordinary items that the corporation chooses to exclude from line 21. See *Extraordinary items* on page 3.<br>**Line 25.** Compute the alternative minimum tax (AMT) on<br>Form 4626, if applicable. Figure alternative minimum taxable Form 4626, if applicable. Figure alternative minimum taxable<br>income (AMTI) based on the corporation's income and<br>deductions for the annualization period entered in each<br>column on line 20. Multiply AMTI by the annualization before subtracting the AMT exemption amount under section 55(d). Enter on line 25 the result for each column.

**Line 26.** Enter any other taxes the corporation owed for the months shown in each column on line 20. Include the same taxes used to figure Part I, line 1 of Form 2220, but do not include the personal holding company tax and interest due under the look-back method of section 460(b)(2) for completed long-term contracts or section 167(g)(2) for property depreciated under the income forecast method.

**Line 28.** Enter the credits the corporation is entitled to for the months shown in each column on line 20. Do not annualize any credit. However, when figuring the credits, annualize any item of income or deduction used to figure the credit.

## **Part III. Required Installments**

amount from page 1, Part I, line 5. Large corporations, see the instructions for line 10 for the amounts to enter.

See *Extraordinary items* on page 3.<br>**Line 22. Annualization amounts.** Enter on line 22, **Line 37** or line 37 on line 38. Also enter the result on page 1, Part III or line 37 on line 38. Also enter the result on page 1, Part III, line 10.

> laws of the United States. You are required to give us the information. We need it to ensure that you are complying with these laws and to allow us to figure and collect the right amount of tax.

> You are not required to provide the information requested on a form that is subject to the Paperwork Reduction Act unless the form displays a valid OMB control number. Books or records relating to a form or its instructions must be retained as long as their contents can become material in the administration of any Internal Revenue law. Generally, tax returns and return information are confidential, as required by section 6103.

The time needed to complete and file this form will vary depending on individual circumstances. The estimated average time is:

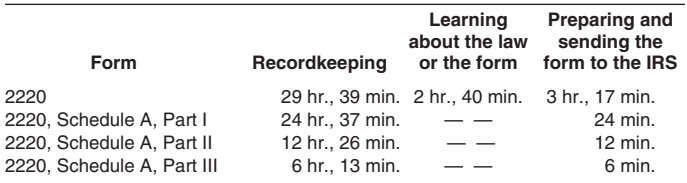